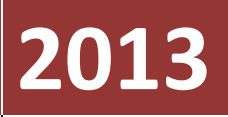

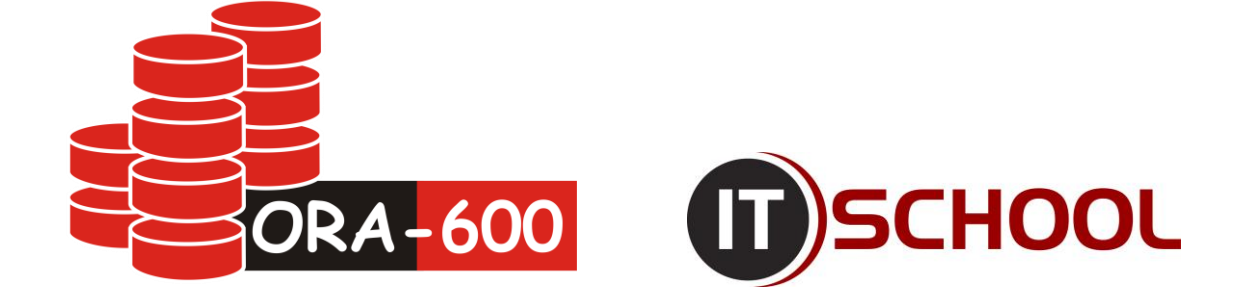

# **SIMPLE TECHNICS OF PRIVILEGE ESCALATION**

Document describes very basic technics of escalating privileges in Oracle Database 11.2.0.3 in Linux x64 environment

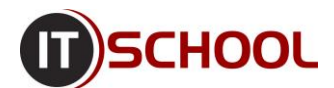

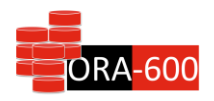

### **Environment description**

- OS Oracle Linux Server release 6.3 x64
- Database Oracle Database 11.2.0.3 EE

# **Experiment details**

In this article I will show some basic technics of escalating privileges in Oracle 11.2.0.3 Database. My goal in each case is to gain DBA privilege from \***ANY**\* privileges. At the end I will show how to escalate DBA to SYSDBA on linux OS, assuming that dba used basic installation – using for example oracle-rdbms-preinstall\* package without any additional hardening.

# **Case 1 – EXECUTE ANY PROCEDURE and CREATE ANY PROCEDURE**

Ok, for warming up something very simple – we will use the fact, that each PL/SQL procedure by default is executing with definer privileges.

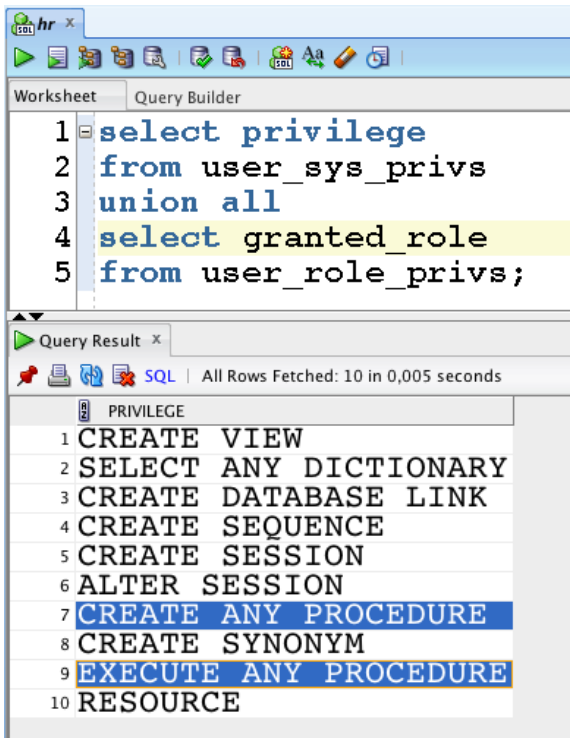

Now everything we have to do is creating appropriate procedure with GRANT DBA TO HR statement and execute it:

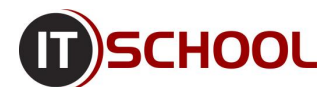

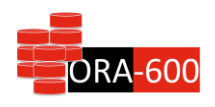

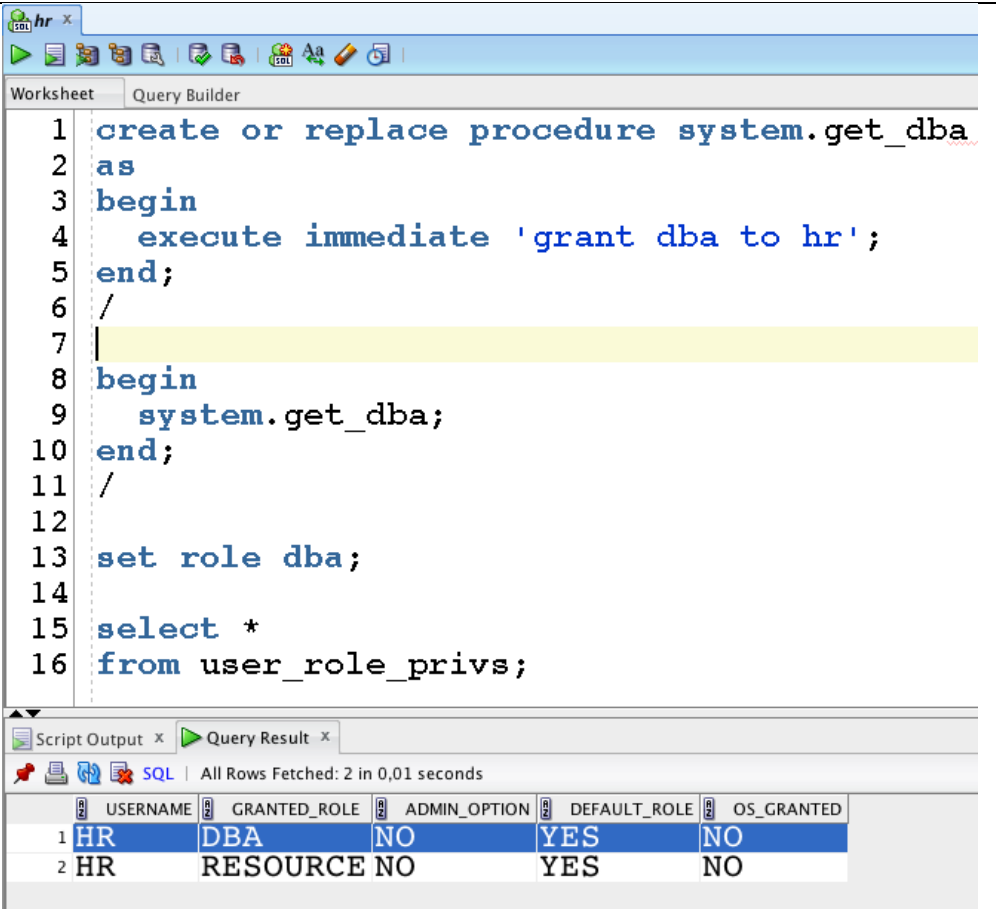

That is childish easy, isn't it?  $\odot$ 

# **Case 2 – CREATE ANY TRIGGER**

Trigger is a piece of code that executes as anonymous PL/SQL block with privileges of the table owner, on which the trigger is created. At the beginning we can create a procedure that will issue a GRANT DBA statement – because this procedure will be called from trigger, we have to use PRAGMA AUTONOMOUS\_TRANSACTION command to create separate transaction. Our procedure has to be executing with CURRENT\_USER rights.

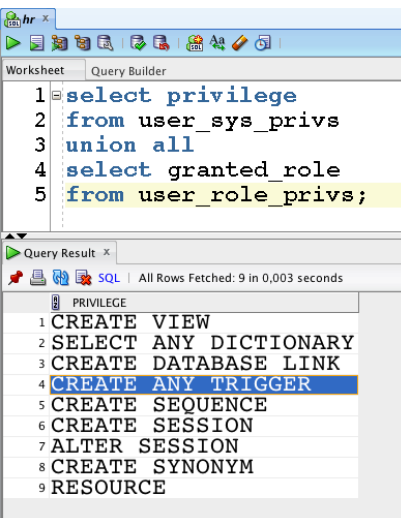

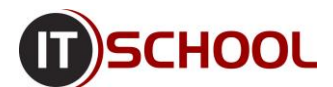

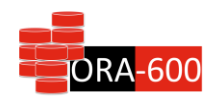

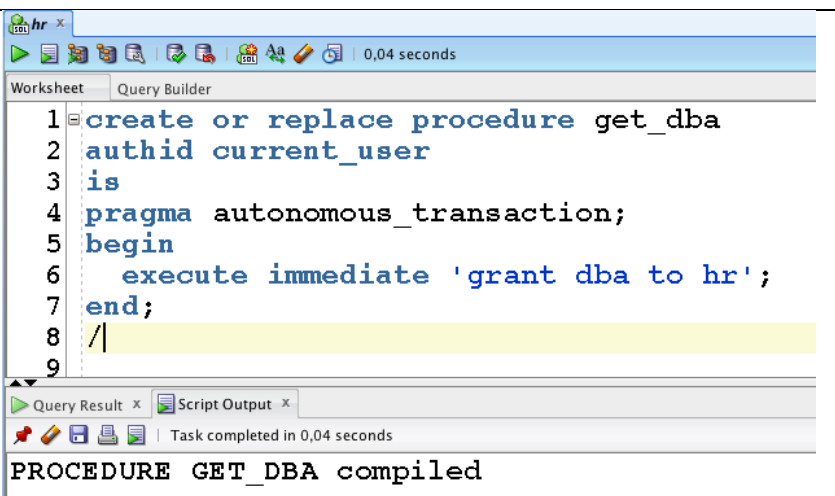

Now we can search for some table with PUBLIC privileges that belongs to SYSTEM user.

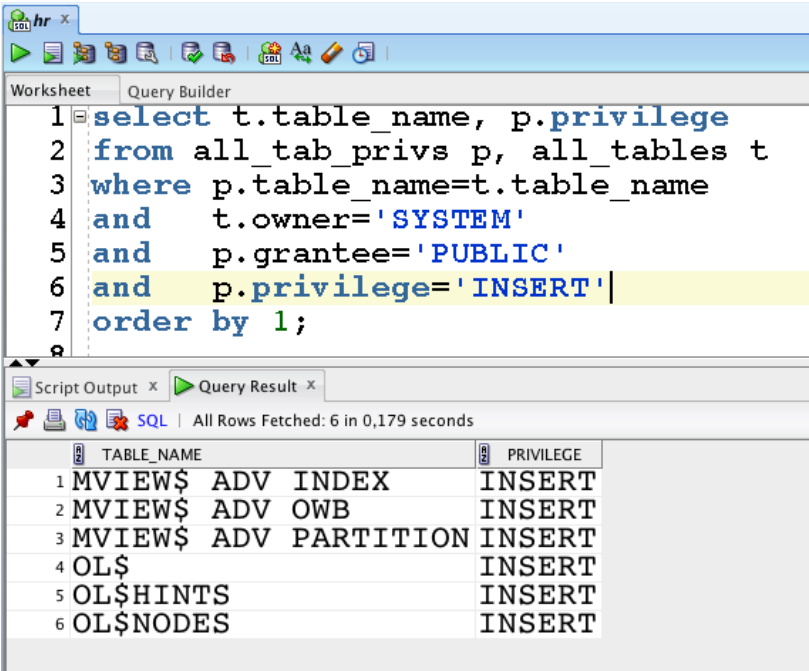

The OL\$ table seems to be perfect  $\odot$ 

Now we can create our trigger and get DBA role.

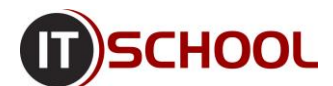

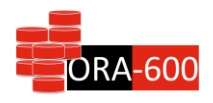

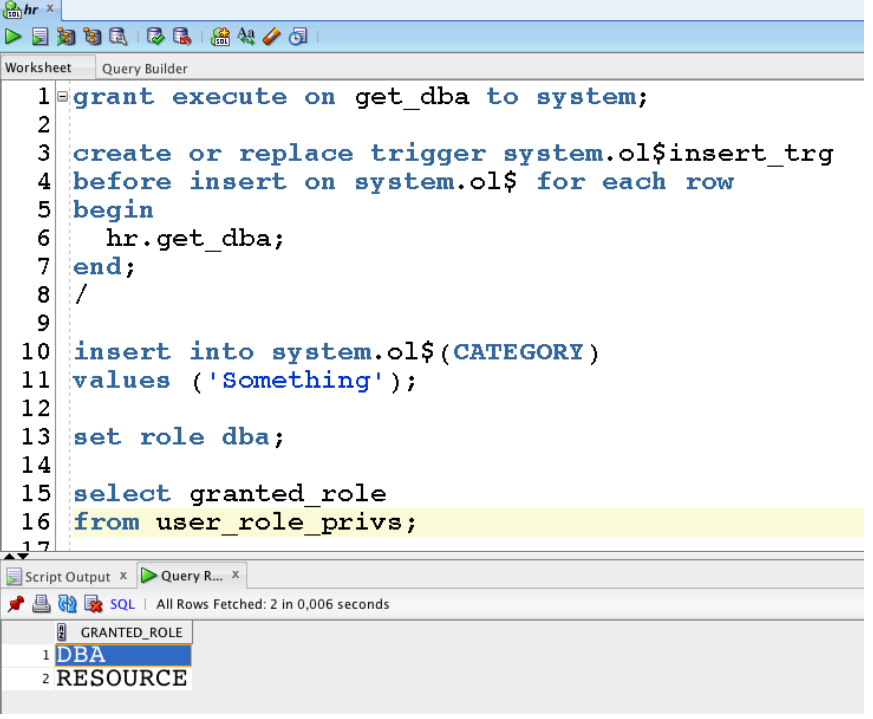

# **Case 3 – CREATE ANY INDEX**

This privilege seems to be harmless but it is as dangerous as CREATE ANY TRIGGER privilege. In this case we will use the OL\$ table from previous example and function, similar to our HR.GET\_DBA procedure.

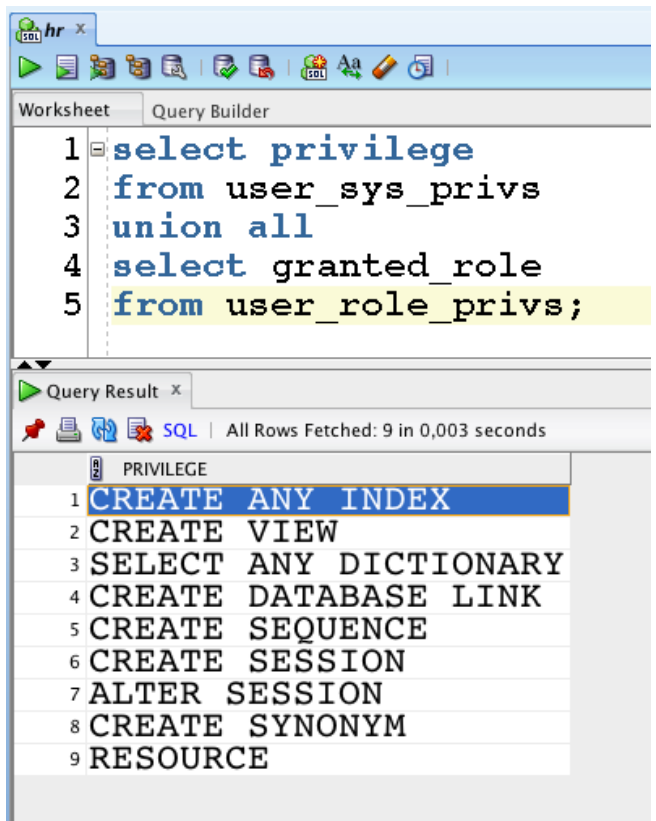

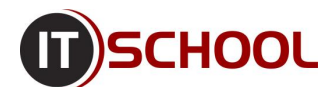

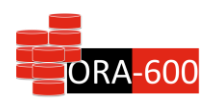

#### $Q<sub>hr</sub>$  x  $\triangleright \ \rule{0.2cm}{0.2cm} \bigtriangleright \ \rule{0.2cm}{0.2cm} \bigtriangleright \ \rule{0.2cm}{0.2cm} \bigtriangleright \ \rule{0.2cm}{0.2cm} \bigtriangleright \ \rule{0.2cm}{0.2cm} \bigtriangleright \ \rule{0.2cm}{0.2cm} \bigtriangleright \ \rule{0.2cm}{0.2cm} \bigtriangleright \ \rule{0.2cm}{0.2cm} \bigtriangleright \ \rule{0.2cm}{0.2cm} \bigtriangleright \ \rule{0.2cm}{0.2cm} \bigtriangleright \ \rule{0.2cm}{0.2cm} \bigtriangleright \ \rule{0.2$ Worksheet Query Builder  $4$  acreate or replace function get dba fun(p col name varchar2) -51 return varchar2 deterministic 6 authid current user is pragma autonomous transaction;  $\overline{7}$  $8$  begin execute immediate 'grant dba to hr'; -9  $10$ return upper(p col name);  $11$  end;  $12$  $\mathcal{I}$ 13 14 grant execute on get dba fun to system; Query Result x Script Output X *★ ◆* 日 昌 目 | Task completed in 0,004 seconds FUNCTION GET\_DBA\_FUN compiled grant succeeded.

Now all we have to do, is creating function-based index on OL\$ table and make an insert  $\odot$ 

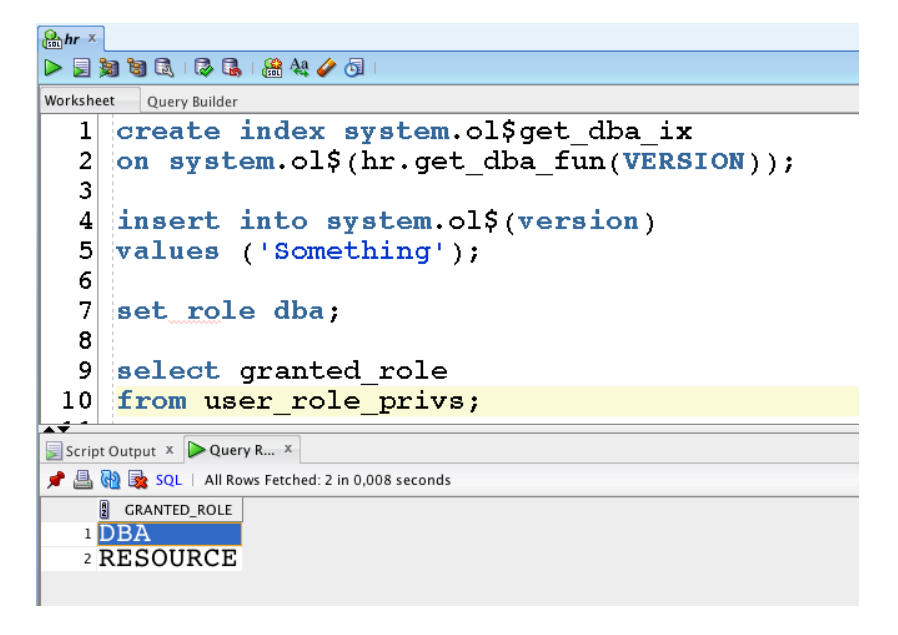

# **CASE 4 – ANALYZE ANY**

What bad can come from ability to gather statistics on tables? Well, it can as bad as CREATE ANY INDEX privilege. Oracle database 11g has new feature – function-based statistics, also known as EXTENDED STATISTICS. To make this example we have to find a table, owned by SYSTEM user with PUBLIC privileges, which isn't temporary table – temporary table doesn't support extened statistics (so our SYSTEM.OL\$ table is useless this time).

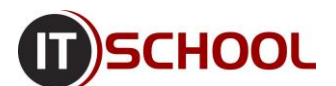

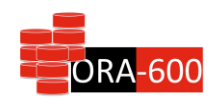

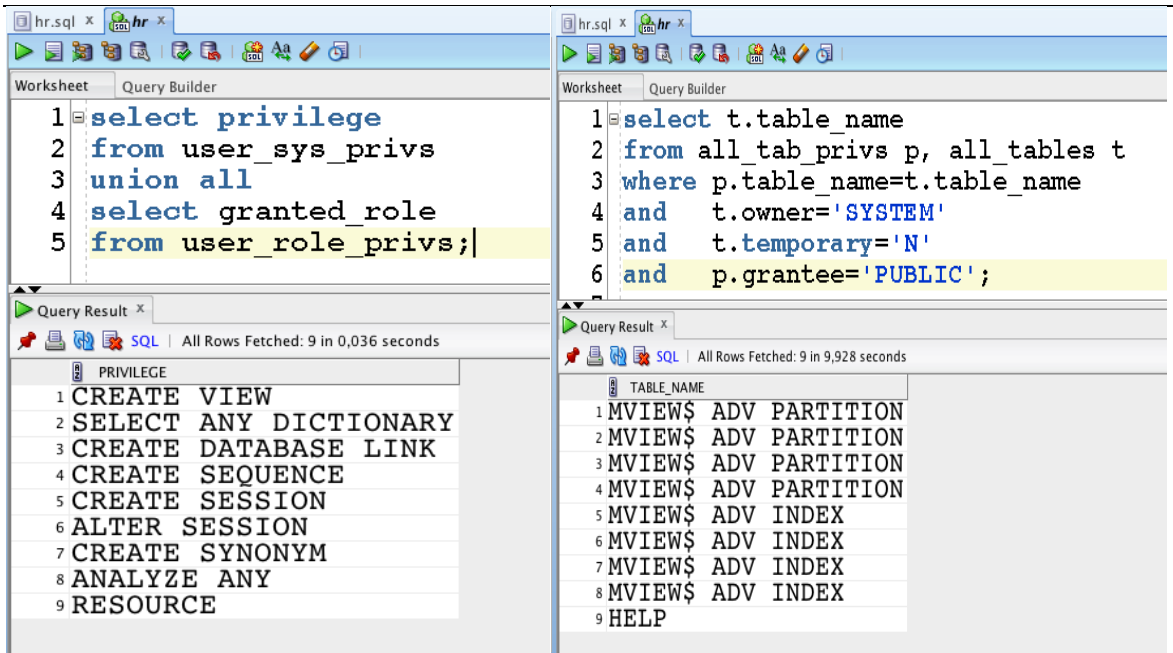

For our example we will be using HELP table, located in SYSTEM schema. Now let's create function, that will be used for getting DBA privileges.

```
\inthr.sql x \sqrt{\frac{Q_1}{\sinh n}h r}Worksheet Query Builder
   lecreate or replace function f_get_dba_from_stats(p_col varchar2)
  2 return varchar2 deterministic
   3 authid current user is
   4 pragma autonomous transaction;
  5 begin
      execute immediate 'grant dba to hr';
   6<sup>1</sup>\overline{7}return upper(p_c, col);8 end;
  9
     \sqrt{2}<u>اہ بہ</u>
\triangleright Query Result x \overline{\mathbf{S}} Script Output x★ ◆ 日 昌 冒 | Task completed in 0,183 seconds
FUNCTION F GET DBA FROM STATS compiled
```
Now, we can create our function-based statistic on our SYSTEM.HELP.INFO column.

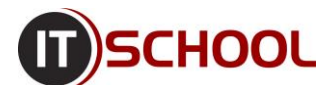

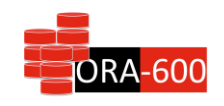

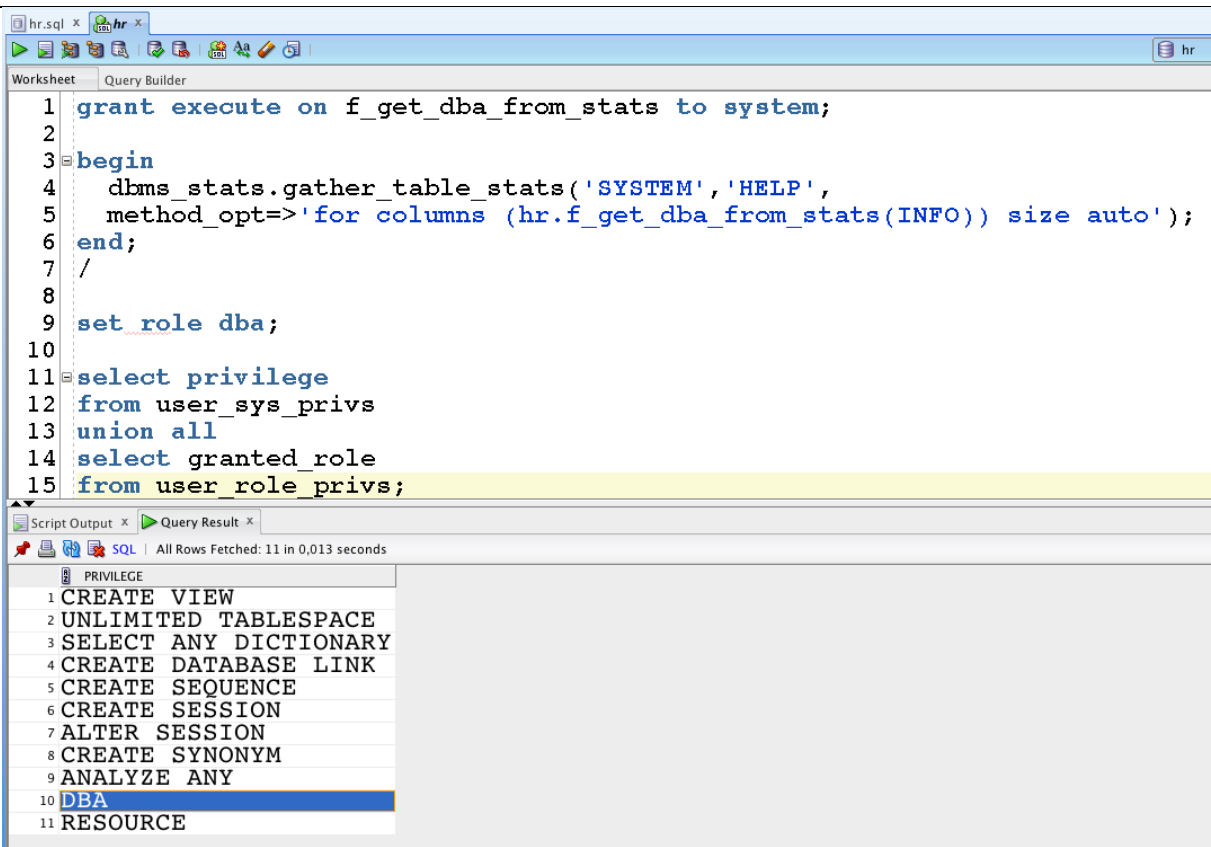

Done<sup>(C)</sup>

### **Case 5 – from DBA to SYSDBA**

Assuming that OS was prepared with standard technics – using i.e. oracle-rdbms-server-11gR2 preinstall-1.0-6.el6.x86\_64.rpm – and the ORACLE user can access OS through SSH we can imagine such scenario:

Generate RSA keys at your localhost

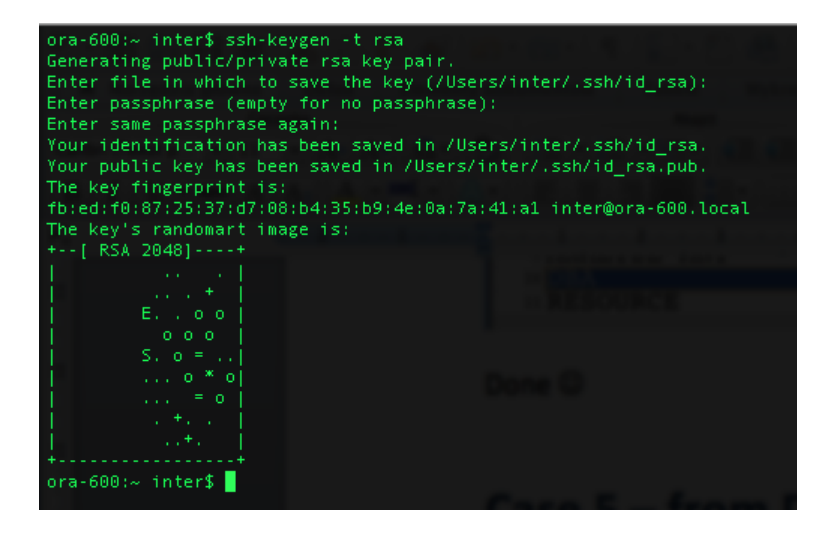

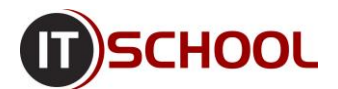

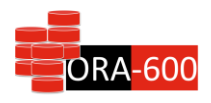

 Create Oracle directory, pointing at /home/oracle/.ssh and create an anonymous PL/SQL block, that adds your public RSA key to authorized\_keys file

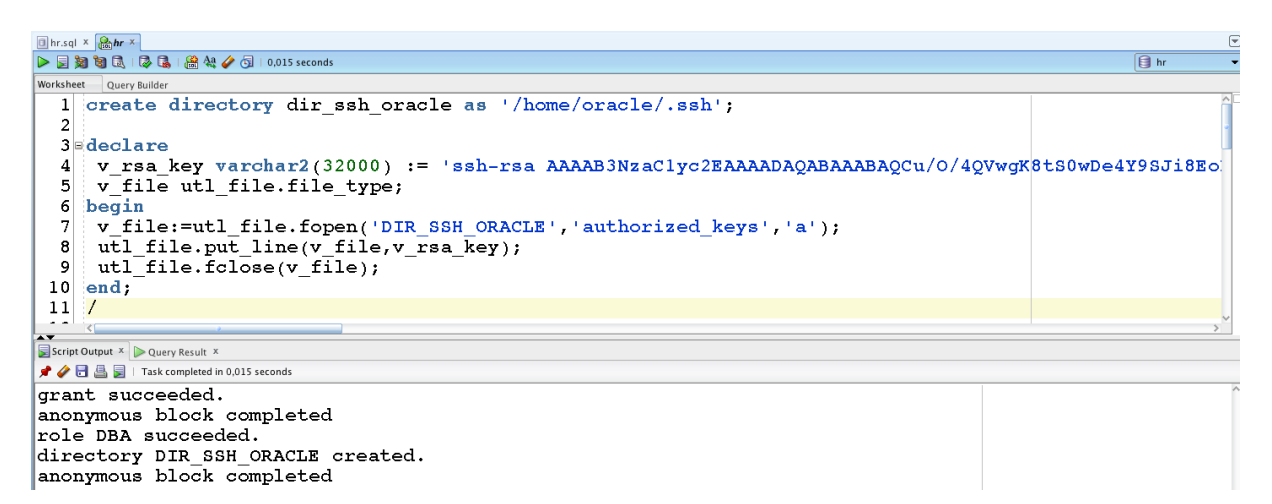

Congratulations – you can now access ORACLE account through SSH without password

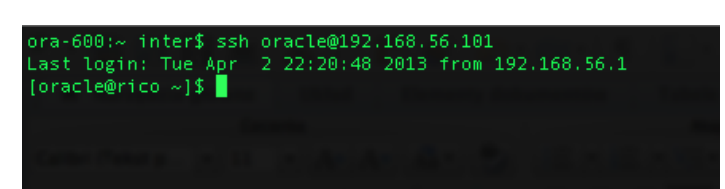